# **BOEKHOUDEN IN EXCEL VOOR ZZP-ERS & KLEIN MKB**

# **BOUW EENVOUDIG JE EIGEN BOEKHOUDSJABLOON IN EXCEL EN LEER ZÉLF TE REGISTREREN**

Auteur: BOEKHOUDEN IN EXCEL

ISBN (paperback): 9789464857153

ISBN (e-boek): 9789464857146

## **INHOUDSOPGAVE**

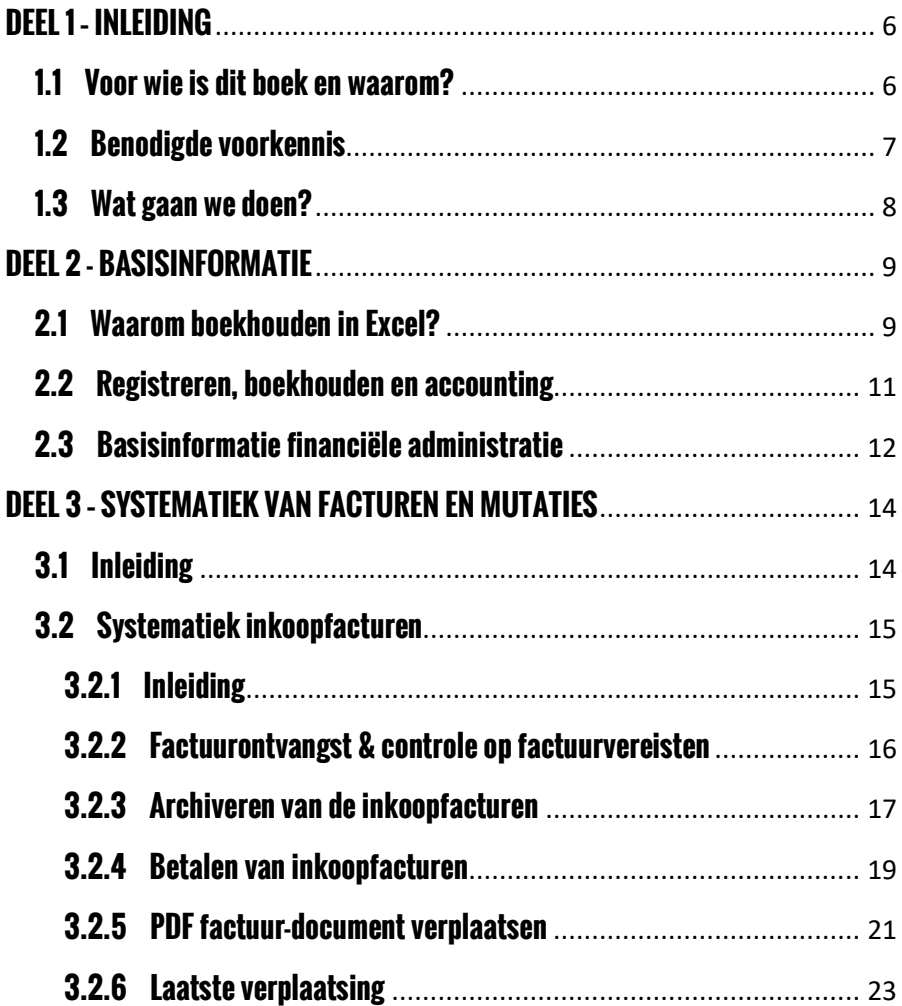

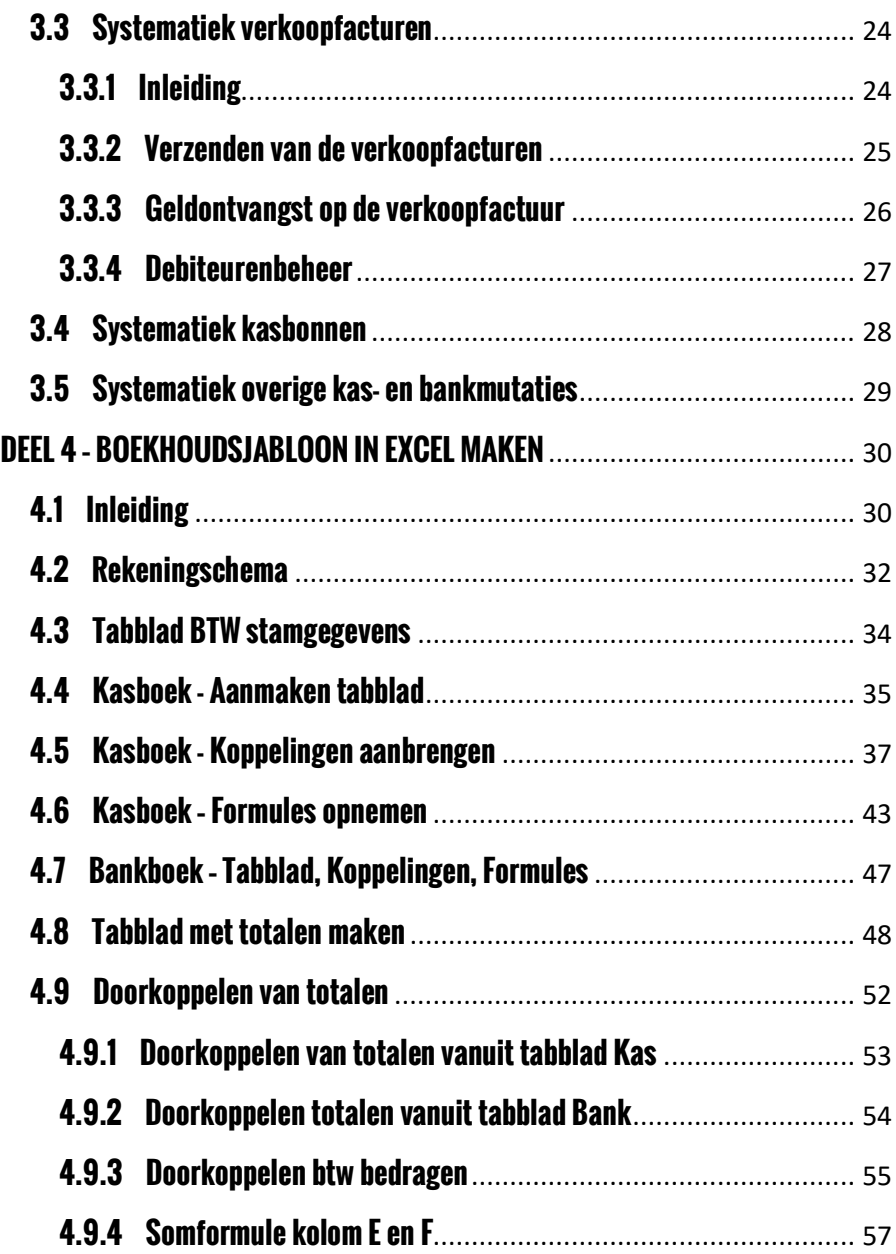

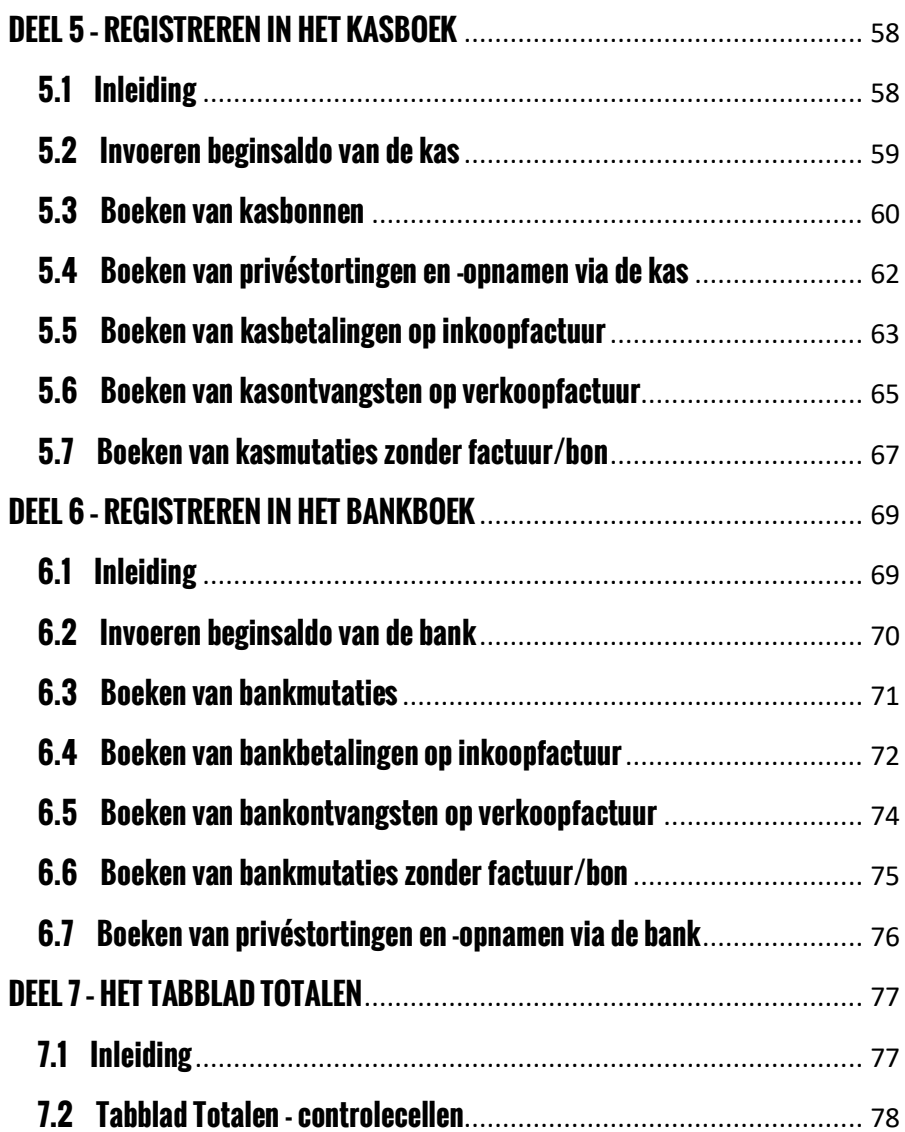

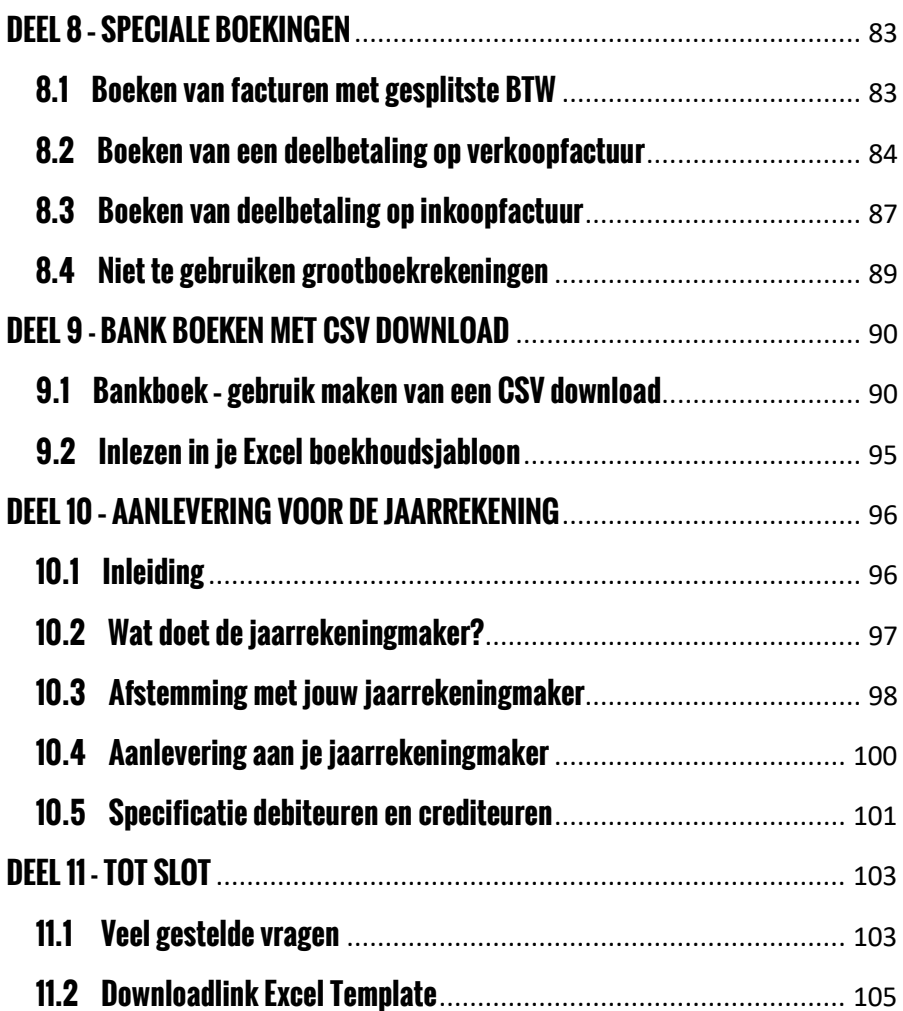

# **DEEL 1 – INLEIDING**

### **1.1 Voor wie is dit boek en waarom?**

Dit boek is voor ZZP-ers en kleine ondernemers met een beperkte financiële administratie die zelf hun eigen boekhouding willen voeren in Excel.

Zelf je boekhouding voeren heeft meerdere voordelen, zoals een besparing je op je accountantskosten. En zelf boekhouden kan vrij makkelijk in Microsoft Excel, omdat die applicatie vaak toch al op de computer geïnstalleerd staat en omdat het gebruiksvriendelijk werkt.

Maar hoe doe je dat – boekhouden in Excel?

In dit boek wordt je geleerd om juist dát te realiseren! Je wordt **stap voor stap** meegenomen en uiteindelijk maak jij jouw eigen boekhoudsjabloon in Excel, waarin je zelf je administratie kunt registreren. Een document dat je prima aan je jaarrekeningmaker kunt aanbieden om daar de jaarcijfers van te laten maken. Maar dan zónder de kosten van het voeren van je administratie uiteraard.

Wil je het Excel document – met behulp van dit boek – niet helemaal zelf maken? Maak dan gebruik van de **Excel template** die je ontvangt bij dit boek. De downloadlink staat op de laatste pagina van dit boek.

**Het Excel document is (zeer) eenvoudig** en telt slechts enkele tabbladen. Dit is heel bewust! Een goede registratie van de administratie van een ZZP-er of van een MKB-er met weinig administratie, moet je namelijk niet ingewikkelder maken dan nodig is. Verwacht dus geen Excel document met veel kleuren, toeters en bellen. Het eindproduct is compact, adequaat en vooral: simpel in gebruik.

## **1.2 Benodigde voorkennis**

Los van dat je zelf moet beschikken over Microsoft Excel, behoef je geen enkele boekhoudkundige ervaring of opleiding te hebben. We spreken dan ook liever van het registreren van je financiële administratie dan van boekhouden.

Om met dit boek aan de slag te gaan is wél enige basiskennis van Excel en van de Verkenner op je computer nodig.

Onder die basiskennis Excel wordt verstaan, is dat je bekend met:

- Bestand openen en opslaan
- Kopiëren en plakken
- Cellen vet, cursief of onderstreept maken
- Regels, kolommen en tabbladen invoegen
- Kolommen en rijen breder maken
- Somformule

Onder basiskennis van de Verkenner wordt verstaan, is dat je bekend met:

- Het aanmaken van directories
- Het kunnen verplaatsen van bestanden tussen directories
- Het opslaan van PDF documenten en deze een benaming geven

## **1.3 Wat gaan we doen?**

Zoals gezegd: Op de laatste pagina van dit boek staat een link waarmee je een Excel boekhoud template kunt downloaden. Het template is hetzelfde document dat je in dit boek leert om zelfstandig te maken. Misschien wil je meteen met de template aan de slag. Echter…het is sterk aan te bevelen dat je zélf in Excel je registratiesysteem maakt! Op die manier snap je veel beter de verwijzingen, formules en systematiek binnen het document. En je kunt al aan het begin, of misschien in de toekomst, het document makkelijker aanpassen aan je eigen wensen.

Met behulp van dit boek leer jij dus – stap voor stap - om je eigen boekhoudsjabloon in te Excel bouwen. Zodat je daar ook zelf je financiële mutaties in kunt gaan registeren. Dat eindproduct kun je uiteindelijk overdragen aan de partij die er jaarcijfers van gaat maken.

We beginnen dit boek met enige basisinformatie (Deel 2). Daarna wordt je uitgelegd wat de meest handige manier is van het digitaal archiveren van je financiële administratie (Deel 3). Dat is van belang, omdat deze archiveringsmethode samenhangt met de wijze waarop het Excel boekhoudsjabloon is opgebouwd. Alles doen we zo eenvoudig mogelijk! In het volgende deel ga je zelf stap voor stap je eigen Excel boekhoudsjabloon bouwen. (Deel 4). Alle stappen zijn voorzien van printscreens, dus alles is heel goed te volgen. Als je je Excel document gereed hebt, leer je om daadwerkelijk te registreren in jouw eigen Excel boekhoudsjabloon (Deel 5 en 6). In de laatste delen van dit boek (deel 7 t/m 11) komen overige zaken aan bod, zoals speciale boekingen, aanlevering voor de jaarrekening en natuurlijk de downloadlink naar de Excel template.

Nogmaals, het sleutelwoord in alles is: eenvoud. De systematiek rond het archiveren van inkoop- en verkoopfacturen is eenvoudig. Het boekhoudsjabloon is eenvoudig zelf te maken in Excel. Én het is eenvoudig om daarin je administratie te voeren.

# **DEEL 2 - BASISINFORMATIE**

## **2.1 Waarom boekhouden in Excel?**

Veel zelfstandigen kiezen voor het voeren van hun financiële administratie voeren in Excel. De redenen hiervoor zijn onder andere:

#### Kostenbesparing

Excel is een goede optie voor kleine bedrijven die geen ingewikkelde boekhoudsoftware nodig hebben en op zoek zijn naar kostenbesparingen. In tegenstelling tot dure boekhoudprogramma's, vereist Excel geen extra licenties en hoef je niet te betalen voor functies die je niet nodig hebt. Je kunt je boekhouding op maat maken en alleen de functies gebruiken die relevant zijn voor jouw bedrijf.

Door zelf je boekhouding te voeren, bespaar je natuurlijk ook op de kosten van het externe administratie- of accountantskantoor die anders de boekhouding zou doen.

#### **Flexibiliteit**

Excel biedt veel flexibiliteit om aangepaste formules en rapporten te maken. Je kunt je boekhouding aanpassen aan jouw specifieke behoeften, zoals kleuren, en meer controle hebben over de gegevens die je verzamelt en analyseert.

#### Toegankelijkheid:

Excel is een veelgebruikt programma en is waarschijnlijk al op jouw computer geïnstalleerd. Dit betekent dat je het programma op elk moment kunt openen en je gegevens kunt raadplegen, zonder dat je extra software hoeft te installeren. Bovendien kun je je Excelbestanden opslaan op uw computer, op een externe schijf of in de cloud. Dit geeft flexibiliteit om je gegevens overal en altijd te raadplegen, zolang je maar toegang hebt tot een computer en internetverbinding.

#### Vertrouwdheid

Excel is een bekend programma en veel mensen zijn er al bekend mee. Dit kan het gemakkelijker maken om te leren hoe je het programma kunt gebruiken voor je boekhouding. Er zijn veel gratis online tutorials en handleidingen beschikbaar die jou kunnen helpen om je vaardigheden te verbeteren en om je kennis te vergroten.

#### Makkelijk te delen

Een ander voordeel van de eenvoud van Excel is dat het programma gemakkelijk te delen is met anderen. Je kunt je Excelbestanden gemakkelijk delen met je accountant of andere belanghebbenden, zodat ze toegang hebben tot de gegevens die ze nodig hebben om hun werk te doen. Dit kan resulteren in een soepelere communicatie en samenwerking tussen de professionals die betrokken zijn bij je financiële activiteiten.

## **2.2 Registreren, boekhouden en accounting**

Zoals gezegd: in dit boek leer je om je financiële administratie te registreren op een dusdanige wijze dat jouw financiële dienstverlener er jaarcijfers van kan maken. Omdat je primair registreert, behoef je geen boekhoudkundige kennis te hebben. Het is wel handig om iets meer achtergrond te hebben bij de termen registeren, boekhouden en accounting.

Onder **registreren** van de financiële administratie verstaan we het vastleggen van alle financiële mutaties. Op een dusdanige wijze dat iemand met boekhoudkundige kennis er vervolgens noodzakelijke, aanvullende boekingen op kan maken, waarna jaarcijfers kunnen worden opgesteld.

Onder **boekhouden** verstaan we het voeren van een financiële administratie waarbij rekening wordt gehouden met boekhoudkundige voorschriften. Tevens worden periodiek bepaalde boekingen gemaakt in de administratie. Denk aan het boeken van afschrijvingen, het boeken van de loonjournaalpost (vanuit de salaris administratie), het boeken van kosten en opbrengsten rekening houdend met een periodeafsluiting.

Onder **accounting** verstaan we de werkzaamheden die volgen na het boekhouden. Denk hierbij aan producten als begrotingen, de jaarrekening of liquiditeitsprognoses.

Aanvullende boekhoudkundige mutaties en het accounting werk liggen bij jouw financiële dienstverlener. Het registeren – in Excel – leer je in dit boek. En dus op een dusdanige wijze dat jouw financieel dienstverlener er zo min mogelijk werk aan heeft; lees: zo weinig mogelijk kosten voor jou maakt.

Dat betekent dus: hoe beter je registreert, hoe minder werk je boekhouder er verder aan heeft (en kosten maakt) om jouw jaarcijfers te maken.